## **Autres types de clients de messagerie**

Cette page référence les informations nécessaires afin de configurer la plupart des clients de messagerie.

## **Paramètres de configuration d'un compte de messagerie**

Veuillez utiliser le paramétrages suivant :

- Réception des e-mails (serveur entrant) :
	- **Nom d'hôte :** zimbra.sos-data.net
	- **Type de connexion au choix :**
		- **Connexion et données en clair entre le client et le serveur :** POP3 (port : 110) ou IMAP (port : 143)
		- **Connexion et données chiffré entre le client et le serveur :** POP3 SSL (port : 995) ou IMAP SSL (port : 993)
	- **Utilisateur/Identifiant :** l'adresse e-mail complète de la boîte aux lettres.
	- **Mot de Passe :** celui fourni.
- Envoi des e-mails (serveur sortant/SMTP) :
	- **Nom d'hôte :** zimbra.sos-data.net
	- **Port de connexion :** 25 ou 587 suivant le Fournisseur d'Accès Internet (ex : Free, Orange, SFR interdisent par défaut l'utilisation du port 25)
	- **Authentification :** activez l'authentification pour l'envoi des e-mails.
	- **Sécurité de chiffrement :** Vous pouvez activer le protocole TLS.
	- **Utilisateur :** utilisez l'adresse e-mail complète de la boîte aux lettres.
	- **Mot de Passe :** celui fourni.

From: <https://wiki.sos-data.fr/> - **SOS-Data - Aide en Ligne**

Permanent link: **<https://wiki.sos-data.fr/zimbra/autres?rev=1485948754>**

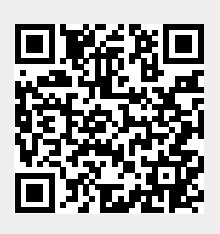

Last update: **2021/02/12 11:07**